Photoshop CS4 Free

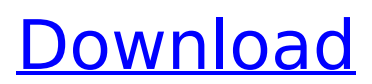

# If you save your JPGs as \_.psd\_ files, rather than \_.jpg\_ files, you can import them back into Photoshop. However, keep in mind that the file extensions are important; they help Photoshop determine what program to open the file with. You can also save.PSD files as layers so that the image

can be edited without losing the original file (see Figure 18-11). But if you export (also called saving) your image to a.jpg file, the file is destroyed. You can also use the Photoshop.psd file format to save multiple layers of an image (which enables you to change the image and keep all the layers) and to keep all your work in the original file. The

downside to this approach is that saving as.psd adds about 10 MB to the file, which isn't much but adds up over time as you save more and more images. A

layer is a transparent section of an image that a user creates and adds to the image. Each layer works independently; you can change or add to each layer while keeping the others intact. You can

add more layers, turn off layers, or remove layers from the image to modify the image. This process works much like layers in a word processor, so it's quick to learn how to manipulate images with layers. At the bottom of the Layers panel in Photoshop CS6 are three tabs: The Layers panel with a histogram, the Mask panel, and the

Properties panel. The tabs are shown in Figure 18-12. FIGURE 18-12: The Layers panel, Mask, and Properties panels are three tabs at the bottom of the Layers panel. Layers are the primary way you manipulate images in Photoshop, and those layers are organized as follows: • The Layers panel • A layer's name, type, and

thumbnail • Use the Properties panel to change the name, type, visibility, and layer blending options for the layer. • Layers and Layer groups • The Smart Objects. Layers aren't required for Smart Objects. You can add a layer by following these steps: 1. Choose Layer⇒New Layer. The New Layer dialog box

## opens with a list of layers listed in alphabetical order. You can use the drop-down list on the left side of the dialog box to choose which type of layer you'd like to

**Photoshop CS4 Crack + [32|64bit]**

### Photoshop is one of the most powerful editing software for Windows and macOS, and is available

on every platform. Here's an overview of some of the most popular features available for both software. New on macOS, new with Photoshop CC Paint 3D – The new 3D painting tool is an integral part of Photoshop CC. It allows you to paint what is basically a 3D model directly in the workspace. In this mode, you can paint directly on top of

vector graphics, bitmaps, or text. Use the eraser to scrub the surface and zoom in or out to fit the image in the workspace. In this way, you can achieve custom paint effects to make your image pop. Creative Cloud Photo Books – This is another completely new feature. It allows you to automatically organize your images into beautiful

photo books, quickly, with one click. Simply choose your images, choose the style, and click create. Brushes – These are a new tool that came with Photoshop CC. They are basically digital paintbrushes. They add a new dimension to your editing. Spot Healing Brush – This is an image repair tool that has its own healing mode. It

helps you fix image with a light and airy effect. CSS Actions – These are user actions that you can apply to web pages and designs. This allows you to do things like create, style or insert data directly in the live web browser. Metadata – This allows you to bring data into your image in a simple form. It allows you to bring in information

like EXIF data, or the geolocation of your image. Native support for PSD files Photoshop CC has native support for the main file format for the professional version. Once you open PSD files, you're able to work directly in the file. Use the Smart Objects to selectively edit the layers in PSD files. If you have Photoshop CS6 or above, you can import

PSD files as well. Adobe Camera Raw, Layers, Stroke, Curves These are all popular tools used by professional photographers. Adobe Camera Raw supports RAW files, and allows you to make basic adjustments before you open the file for more complex edits. Layers allows you to move the different objects, such as

masks, lights and shadows, into groups. Adobe Photoshop allows you to edit the individual objects on layers and save the different edits as separate layers. 388ed7b0c7

#include "f2c.h" #include "blaswrap.h" /\* Subroutine \*/ int sscal (integer \*n, doublereal \*sa, doublereal  $*sx$ , integer  $*incx$ ) {  $/*$ System generated locals  $*$ / integer i $1, i$  2, i $3;$ doublereal d\_\_1; /\* Builtin functions \*/ void s copy(doublereal  $*$ , doublereal \*, integer \*,

integer  $*)$ , d cnjg( doublereal \*, doublereal \*); /\* Local variables \*/ integer i, m, iy, nincx; doublereal temp; /\* -- LAPACK auxiliary routine (version 3.1) -- \*/ /\* Univ. of Tennessee, Univ. of California Berkeley and NAG Ltd.. \*/ /\* November 2006 \*/ /\* .. Scalar Arguments.. \*/ /\* .. \*/ /\* .. Array Arguments.. \*/ /\* .. \*/ /\* Purpose \*/ /\*

 $=$   $=$   $=$   $=$   $=$   $*$  /  $*$  SSCAL scales a vector by a constant. \*/ /\* SSCAL is the reciprocal of a element of the Schur factorization  $*/$  /\* of the diagonally scaled, diagonally scaled symmetric packed matrix \*/ /\* A = S\*D\*S\*\*T. \*/ /\* Arguments \*/ /\* ========= \*/ /\* N (input) INTEGER \*/ /\* The length of the vector x. \*/

# /\* SA (input) DOUBLE PRECISION array, dimension (N) \*/ /\* Details of the Schur decomposition of A as returned by SSPSV. \*/ /\* SX (input) DOUBLE PRECISION array, dimension (N) \*/ /\* Details of the splitting of each eigenvalue, as returned \*/ /\* by SSPT01.

**What's New In?**

Q: A technical filter which equalizes the spectrum of a nyquist-sampled series to a desired value Given a nyquist-sampled (period T=1), discrete-time, variable-rate-signal I(t), how can I equalize the spectrum of that signal to a desired value? I am mainly interested in the most direct solution, but also in one that leads to

the smallest error. My investigation so far: Mathematically, one has  $I(t) = I(t-T) = ... = I(t-2T) =$  $I(t-3T) = ... = I(t-(N-1)T) =$ I(0), and the nyquist theorem allows one to describe the spectrum of an analog signal like I(t)  $as S(f) = S(ft/(2Pi)) S(f) =$  $1/(2P_i)$ , if  $f = 0 S(f) = 0$ , if  $|f| > 2$  Thus, it is convenient to start with an input signal I(t) that is

not nyquist-sampled, but has the same spectrum, i.e. the same S(f). So, let's take a series of cos(2Pift), and convert it to a sinewave series of sin(2Pift) by a numerical Fourier transform. Then, one can try to equalize the spectrum of the nyquistsampled series to the desired spectrum. A: Although I have no idea how to do this directly, I

## figured out how to do this by introducing a new zerofrequency component and then sweeping up the new original signal. The advantage of this approach is that it also allows me to do harmonic synthesis, i.e. if I(t-4T) is added instead of I(0), I will also obtain  $I(t) = I(t-T)$  $+$   $I(t-3T) + I(t-5T) +$ I(t-7T) +... Infective endocarditis caused by

Chryseobacterium jejuense. Infective endocarditis due to Chryseobacterium spp. is very rare and there are a few reported cases, including the ones caused by Chryseobacterium jejuense. A 55-year**System Requirements For Photoshop CS4:**

# Minimum: OS: Windows Vista Processor: Intel Core 2 Duo 1.4 GHz (2GHz recommended) Memory: 1 GB of RAM Graphics: Nvidia GeForce 7600 GT / ATI Radeon HD 2900 DirectX: Version 9.0c Network: Broadband Internet connection Additional Notes: Do you own Spore? Yes, I own

## Spore. No, I don't own Spore. Name: Email Address: How well do you know Spore? Rating: Unique Yaks are a

#### Related links:

[https://masjuworbio1989.wixsite.com/pubgoliso/post/adobe-photoshop-express-keygen-crack-serial](https://masjuworbio1989.wixsite.com/pubgoliso/post/adobe-photoshop-express-keygen-crack-serial-key-with-keygen-free)[key-with-keygen-free](https://masjuworbio1989.wixsite.com/pubgoliso/post/adobe-photoshop-express-keygen-crack-serial-key-with-keygen-free) [https://rackingpro.com/wp-content/uploads/2022/07/Adobe\\_Photoshop\\_2021\\_Version\\_2210.pdf](https://rackingpro.com/wp-content/uploads/2022/07/Adobe_Photoshop_2021_Version_2210.pdf) <https://cilre.com/wp-content/uploads/2022/07/Photoshop-1.pdf> [https://citynextdoor.com/wp](https://citynextdoor.com/wp-content/uploads/2022/07/Photoshop_CC_2014_Activation_Code_For_Windows_Latest.pdf)[content/uploads/2022/07/Photoshop\\_CC\\_2014\\_Activation\\_Code\\_For\\_Windows\\_Latest.pdf](https://citynextdoor.com/wp-content/uploads/2022/07/Photoshop_CC_2014_Activation_Code_For_Windows_Latest.pdf) <https://immense-wave-92525.herokuapp.com/gazehal.pdf> [https://fin-buro.info/wp-content/uploads/2022/07/Adobe\\_Photoshop\\_2022\\_Version\\_2301.pdf](https://fin-buro.info/wp-content/uploads/2022/07/Adobe_Photoshop_2022_Version_2301.pdf) [https://shrouded-mesa-64721.herokuapp.com/Adobe\\_Photoshop\\_2022\\_Version\\_2311.pdf](https://shrouded-mesa-64721.herokuapp.com/Adobe_Photoshop_2022_Version_2311.pdf) [http://pixology.in/wp-content/uploads/2022/07/Photoshop\\_2020.pdf](http://pixology.in/wp-content/uploads/2022/07/Photoshop_2020.pdf) <https://sheltered-plains-26666.herokuapp.com/quavit.pdf> [https://cwdesignshop.com/wp-content/uploads/2022/07/Photoshop\\_CC\\_2015\\_version\\_17.pdf](https://cwdesignshop.com/wp-content/uploads/2022/07/Photoshop_CC_2015_version_17.pdf) <https://safe-gorge-80196.herokuapp.com/hugtour.pdf> [https://shielded-gorge-28366.herokuapp.com/Photoshop\\_2021\\_Version\\_2200.pdf](https://shielded-gorge-28366.herokuapp.com/Photoshop_2021_Version_2200.pdf) [https://www.cbdxpress.de/wp-content/uploads/Photoshop\\_CS4-3.pdf](https://www.cbdxpress.de/wp-content/uploads/Photoshop_CS4-3.pdf) [https://aglgamelab.com/wp-content/uploads/2022/07/Adobe\\_Photoshop\\_CC\\_2014.pdf](https://aglgamelab.com/wp-content/uploads/2022/07/Adobe_Photoshop_CC_2014.pdf) <https://ozarkinstitute.oncospark.com/wp-content/uploads/2022/07/culcat.pdf> [http://imvbuler.yolasite.com/resources/Adobe-Photoshop-2021-Version-2243-Crack-File-](http://imvbuler.yolasite.com/resources/Adobe-Photoshop-2021-Version-2243-Crack-File-Only---Keygen-Full-Version-2022.pdf)[Only---Keygen-Full-Version-2022.pdf](http://imvbuler.yolasite.com/resources/Adobe-Photoshop-2021-Version-2243-Crack-File-Only---Keygen-Full-Version-2022.pdf) [https://www.residenzagrimani.it/wp-content/uploads/2022/07/Photoshop\\_2022\\_version\\_23\\_Serial\\_Nu](https://www.residenzagrimani.it/wp-content/uploads/2022/07/Photoshop_2022_version_23_Serial_Number___License_Code__Keygen_Free_PCWindows.pdf) mber License Code Keygen Free PCWindows.pdf <https://peaceful-springs-48871.herokuapp.com/sianyess.pdf> [https://mdfplus.ru/wp-content/uploads/2022/07/Adobe\\_Photoshop\\_2020.pdf](https://mdfplus.ru/wp-content/uploads/2022/07/Adobe_Photoshop_2020.pdf) [https://afternoon-meadow-26007.herokuapp.com/Adobe\\_Photoshop\\_CC\\_2015\\_version\\_17.pdf](https://afternoon-meadow-26007.herokuapp.com/Adobe_Photoshop_CC_2015_version_17.pdf)

<https://obscure-thicket-51027.herokuapp.com/ignaflow.pdf>

<https://bluesteel.ie/wp-content/uploads/2022/07/tarcoll-1.pdf>

[http://seocamsma.yolasite.com/resources/Adobe-Photoshop-2021-Version-2200-Serial-](http://seocamsma.yolasite.com/resources/Adobe-Photoshop-2021-Version-2200-Serial-Number--Keygen-Full-Version-PCWindows.pdf)[Number--Keygen-Full-Version-PCWindows.pdf](http://seocamsma.yolasite.com/resources/Adobe-Photoshop-2021-Version-2200-Serial-Number--Keygen-Full-Version-PCWindows.pdf)

[https://thekeymama.foundation/wp-content/uploads/2022/07/Photoshop\\_CS6.pdf](https://thekeymama.foundation/wp-content/uploads/2022/07/Photoshop_CS6.pdf)

[https://shielded-sands-69948.herokuapp.com/Photoshop\\_2021\\_Version\\_2242.pdf](https://shielded-sands-69948.herokuapp.com/Photoshop_2021_Version_2242.pdf)

<https://artemistechstaffing.com/wp-content/uploads/2022/07/darafel.pdf>

[https://oknit.ru/wp-](https://oknit.ru/wp-content/uploads/2022/07/Adobe_Photoshop_2021_Version_222_Hacked__MacWin_Latest2022.pdf)

[content/uploads/2022/07/Adobe\\_Photoshop\\_2021\\_Version\\_222\\_Hacked\\_\\_MacWin\\_Latest2022.pdf](https://oknit.ru/wp-content/uploads/2022/07/Adobe_Photoshop_2021_Version_222_Hacked__MacWin_Latest2022.pdf) [https://patago.cl/wp-](https://patago.cl/wp-content/uploads/2022/07/Adobe_Photoshop_CC_2018_Full_Version_Free_Download.pdf)

[content/uploads/2022/07/Adobe\\_Photoshop\\_CC\\_2018\\_Full\\_Version\\_Free\\_Download.pdf](https://patago.cl/wp-content/uploads/2022/07/Adobe_Photoshop_CC_2018_Full_Version_Free_Download.pdf) <https://trello.com/c/bXmuTYWk/50-adobe-photoshop-2021-version-224-hack-free-registration-code> [https://gecm.es/wp-content/uploads/2022/07/Photoshop\\_2022.pdf](https://gecm.es/wp-content/uploads/2022/07/Photoshop_2022.pdf)